# Relaxamento

#### Paulo Ricardo Lisboa de Almeida

### 2021

## Conteúdo da Aula

- Relaxamento
- Comparação entre métodos

## 1 Relaxamento

Lembrando do método de Gauss-Seidel, onde a função de iteração é:

$$
\begin{cases}\nx_1^{(k+1)} = \frac{1}{a_{11}}(b_1 - a_{12}x_2^{(k)} - a_{13}x_3^{(k)} - \dots - a_{1n}x_n^{(k)}) \\
x_2^{(k+1)} = \frac{1}{a_{22}}(b_2 - a_{21}x_1^{(k+1)} - a_{23}x_3^{(k)} - \dots - a_{2n}x_n^{(k)}) \\
x_3^{(k+1)} = \frac{1}{a_{33}}(b_3 - a_{31}x_1^{(k+1)} - a_{32}x_2^{(k+1)} - a_{34}x_4^{(k)} - \dots - a_{3n}x_n^{(k)}) \\
\vdots \qquad \vdots \qquad \vdots \qquad \vdots \qquad \vdots \\
x_n^{(k+1)} = \frac{1}{a_{nn}}(b_n - a_{n1}x_1^{(k+1)} - a_{n2}x_2^{(k+1)} - \dots - a_{n,n-1}x_{n-1}^{(k+1)})\n\end{cases}
$$

Podemos modificar o método de Gauss-Seidel a fim de melhorar sua convergência através do método de Relaxamento. Para isso, após calcular cada *x<sup>i</sup>* , um *xi*(*r*) , onde o (*r*) indica que é a versão relaxada de *x<sup>i</sup>* , é computado como

 $x_{i(r)}^{(k+1)} = \lambda x_i^{(k+1)} + (1-\lambda)x_{i(r)}^{(k)}$ *i*(*r*)

onde *λ* é um fator de peso tal que 0 *< λ <* 2. Os valores relaxados são uma ponderação entre o novo valor calculado, e o valor anterior.

- Se  $\lambda = 1$ , o método é o mesmo de Gauss-Seidel.
- Se *λ <* 1, é realizada uma média ponderada entre o novo valor e o valor antigo.
	- **–** Nesse caso, o método é comumente chamado de *sub-relaxamento*.
	- **–** Pode melhorar a convergência do método, ou fazer um sistema que não estava convergindo convergir.
- Se  $\lambda > 1$ , um peso maior é dado para o valor mais novo.
	- **–** Nesse caso, o método é comumente chamado de *sobrerrelaxamento simultâneo Successive Over-Relaxation* ou SOR.

**–** Assumimos que estamos "indo na direção correta", e desejamos aumentar a velocidade da convergência.

#### **Exemplo 1:**

Resolver o seguinte sistema utilizando sobrerrelaxamento onde  $\lambda = 1.2$ . Considerar o erro relativo máximo  $\varepsilon = 0.1$  e  $x^{(0)} = \begin{pmatrix} 0 \\ 0 \end{pmatrix}$  $\boldsymbol{0}$  $\setminus$ .

$$
\begin{cases}\n-3x_1 + 12x_2 = 9 \\
10x_1 - 2x_2 = 8\n\end{cases}
$$

Função de iteração:

$$
\begin{cases} x_1^{(k+1)} = \frac{8 + 2x_2}{10} \\ x_2^{(k+1)} = \frac{9 + 3x_1}{12} \end{cases}
$$

Iteração  $k = 1$ 

Calculate the equation 
$$
x_1^{(1)} = \frac{8+2*0}{10} = 0.8
$$

\nComputando a versão relaxada de  $x_1$ :

\n
$$
x_{1(r)}^{(1)} = 1.2x_1^{(1)} + (1-1.2)x_{1(r)}^{(0)} = 1.2*0.8 + (-0.2)*0 = 0.96
$$

\nCalculate 
$$
x_2^{(1)} = \frac{9+3*0.96}{12} = 0.99
$$

Computando a versão relaxada de *x*2:

$$
x_{2(r)}^{(1)} = 1.2x_2^{(1)} + (1 - 1.2)x_{2(r)}^{(0)} = 1.2 * 0.99 + (-0.2) * 0 = 1.188
$$

Observe que durante os cálculos, a **versão relaxada mais recente** é utilizada (exemplo destacado em azul).

Temos então:

$$
x^{(1)} = \begin{pmatrix} 0.96\\1.188 \end{pmatrix}
$$

Erro relativo:

$$
|x_1^{(1)} - x_1^{(0)}| = 0.96
$$
  

$$
|x_2^{(1)} - x_2^{(0)}| = 1.188
$$

$$
d^{(1)} = 1.188
$$
  
\n
$$
d_r^{(1)} = \frac{1.188}{1.188} = 1 > \varepsilon
$$
  
\nIteração k = 2  
\n
$$
x_1^{(2)} = \frac{8 + 2 * 1.188}{10} = 1.0376
$$

$$
x_{1(r)}^{(2)} = 1.2x_1^{(2)} + (1 - 1.2)x_{1(r)}^{(1)} = 1.2 * 1.0376 + (-0.2) * 0.96 = 1.05312
$$
  
\n
$$
x_2^{(2)} = \frac{9 + 3 * 1.05312}{12} = 1.01328
$$
  
\n
$$
x_{2(r)}^{(2)} = 1.2x_2^{(2)} + (1 - 1.2)x_{2(r)}^{(1)} = 1.2 * 1.01328 + (-0.2) * 1.188 = 0.978336
$$
  
\nEntão:

$$
x^{(2)} = \begin{pmatrix} 1.05312 \\ 0.978336 \end{pmatrix}
$$

Erro relativo:

 $|x_1^{(2)} - x_1^{(1)}| = 0.09312$  $|x_2^{(2)} - x_2^{(1)}| = 0.209664$ 

$$
d^{(1)} = 0.209664
$$
  
\n
$$
d_r^{(1)} = \frac{0.209664}{1.05312} = 0.1990884 > \varepsilon
$$
  
\nIteração k = 3  
\n
$$
x_1^{(3)} = \frac{8 + 2 * 0.978336}{10} = 0.9956672
$$
  
\n
$$
x_{1(r)}^{(3)} = 1.2x_1^{(3)} + (1 - 1.2)x_{1(r)}^{(2)} = 1.2 * 0.9956672 + (-0.2) * 1.05312 = 0.984177
$$
  
\n
$$
x_2^{(3)} = \frac{9 + 3 * 0.984177}{12} = 0.996044
$$
  
\nComputando a versão relaxada de  $x_2$ :  
\n
$$
x_{2(r)}^{(3)} = 1.2x_2^{(3)} + (1 - 1.2)x_{2(r)}^{(2)} = 1.2 * 0.996044 + (-0.2) * 0.978336 = 0.999586
$$
  
\nEntão:

$$
x^{(3)} = \begin{pmatrix} 0.984177 \\ 0.999586 \end{pmatrix}
$$

Erro relativo:

 $|x_1^{(3)} - x_1^{(2)}| = 0.068943$  $|x_2^{(3)} - x_2^{(2)}| = 0.021250$ 

 $d^{(1)} = 0.068943$  $d_r^{(1)} = \frac{0.068943}{0.999586} = 0.068972 < \varepsilon$ Logo,  $\overline{x} = x^{(3)}$ 

**Problema do método do relaxamento:** o valor de *λ* depende do problema sendo tratado e é comumente encontrado de maneira empírica. Existem teoremas que podem ser usados para se selecionar  $\lambda$ , mas eles servem apenas para sistemas específicos. No geral, o método do relaxamento é utilizado quando um mesmo sistema precisa ser resolvido múltiplas vezes (com diferentes vetores *b* por exemplo), onde nesse caso pode valer a pena gastar recursos computacionais para se definir um bom *λ* empiricamente.

## 2 Comparação entre métodos

Os métodos diretos resolvem os problemas em uma quantidade finita de passos, e sempre convergem para a resposta quando ela existe, mas:

- Podem sofrer com problemas de representação numérica. Exemplo: ao se realizar operações de multiplicação ou divisão com valores muito próximos de zero.
	- **–** Esses problemas podem ser mitigados através de técnicas de pivoteamento. Veja detalhes na literatura da disciplina.
- Muitos problemas podem conter matrizes esparsas (com muitos zeros). Os métodos diretos exigem que mesmo matrizes esparsas sejam representadas em suas totalidades nos nossos computadores.
	- **–** Muitos problemas do mundo real podem conter milhões de equações.
	- **–** Ocupam muita memória.

Já os métodos iterativos, nem sempre convergem para a resposta, mas possuem as seguintes vantagens:

- Pelo fato de serem iterativos, podem sofrer menos com os problemas de representação numérica.
- Preservam a esparsidade das matrizes, sendo interessantes para problemas com matrizes "grandes" e esparsas.

O método de Gauss-Seidel precisa em média da metade da quantidade de passos para se chegar na resposta com a precisão desejada, quando comparado com Gauss-Jacobi [\(FILHO,](#page-4-0) [2016\)](#page-4-0).

No entanto, por precisar de *xi*−<sup>1</sup> na iteração atual antes de poder calcular *x<sup>i</sup>* , o método de Gauss-Seidel não é paralelizável. Dessa forma, utilizar o método de Gauss-Jacobi ou Gauss-Seidel pode depender se temos ou não recursos computacionais para se computar múltiplos *x<sup>i</sup>* em paralelo.

### **CURIOSIDADE**

Em simulação de fluidos, os sistemas muitas vezes são gigantescos (exemplo: ocupam 128GiB de memória). A resolução desses sistemas geralmente é feita em paralelo utilizando-se, por exemplo, supercomputadores, com milhares de unidades de processamento.

Nesses casos, técnicas comuns para se resolver os sistemas incluem o método de Gauss-Jacobi, ou variantes do método de Gauss-Seidel que permitem paralelismo, como Red-Black Gauss-Seidel.

Veja um vídeo com o resultado de simulações:

[<https://www.youtube.com/watch?v=p67-Qiad5zc>.](https://www.youtube.com/watch?v=p67-Qiad5zc)

### 3 Exercícios

1) Resolva o seguinte sistema linear utilizando Gauss-Seidel e valor inicial  $x^{(0)} = [1 \ 1 \ 1]^T$ . Considere um erro relativo máximo *ε <* 3 × 10−<sup>3</sup> ou um máximo de 7 iterações.

- a) Utilizando o método original  $(\lambda = 1)$ .
- b) Utilizando o sobrerrelaxamento com  $\lambda = 1.25$ .

$$
\begin{cases}\n4x_1 + 3x_2 = 24 \\
3x_1 + 4x_2 - x_3 = 30 \\
-x_2 + 4x_3 = -24\n\end{cases}
$$

2) Resolva o seguinte sistema linear utilizando Gauss-Seidel e valor inicial  $x^{(0)} = [0 \ 0 \ 0]^T$ . Considere um erro relativo máximo *ε <* ×10−<sup>4</sup> ou um máximo de 10 iterações.

- a) Utilizando o método original  $(\lambda = 1)$ .
- b) Utilizando o sobrerrelaxamento com  $\lambda = 1.06$ .

$$
\begin{cases}\n9x_1 + 4x_2 = 20 \\
4x_1 + 9x_2 - x_3 = 12 \\
-x_2 + 9x_3 = 51\n\end{cases}
$$

### 4 Licença

Esta obra tem a licença [Creative Commons "Atribuição-](https://creativecommons.org/licenses/by-sa/4.0/deed.pt)[CompartilhaIgual 4.0 Internacional".](https://creativecommons.org/licenses/by-sa/4.0/deed.pt)

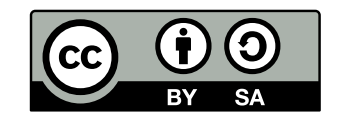

## Referências

CHAPRA, S. *Métodos Numéricos Aplicados com MATLAB® para Engenheiros e Cientistas - 3.ed.* [S.l.]: AMGH Editora, 2013. ISBN 9788580551778.

<span id="page-4-0"></span>FILHO, A. *Fundamentos de Cálculo Numérico*. [S.l.]: Bookman Editora, 2016. ISBN 9788582603857.

PIRES, A. d. A. *Cálculo numérico: prática com algoritmos e planilhas*. [S.l.]: Editora Atlas, 2014. ISBN 9788522498826.

RUGGIERO, M.; LOPES, V. da R. *Cálculo numérico: aspectos teóricos e computacionais*. [S.l.]: Makron Books do Brasil, 1996.